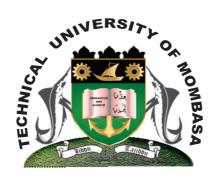

# THE TECHNICAL UNIVERISTY OF MOMBASA

# Faculty of Engineering & Technology

DEPARTMENT OF COMPUTER SCIENCE & INFORMATION TECHNOLOGY

DIPLOMA IN BUILDING & CIVIL ENGINEERING (DBCE 13J)

**EIT 2101: COMPUTER APPLICATIONS** 

END OF SEMESTER EXAMINATION SERIES: APRIL 2013
TIME: 2 HOURS

You should have the following for this examination

- Answer Booklet

This paper consists of **FIVE** questions. Attempt question **ONE** and any other **TWO** questions Maximum marks for each part of a question are as shown

This paper consists of **THREE** printed pages

## **Question One (Compulsory)**

- a) Differentiate between the following: (6 marks)
  - (i) Input and output devices
  - (ii) Analog and digital computer
  - (iii) Dedicated and general purpose computer
- **b)** Describe steps followed to:
  - **(i)** Save a document
  - (ii) Open an existing document

(2 marks)

c) Briefly explain the **THREE** main components of computer system unit.

(6 marks)

d) Describe THREE functions of operating system software

(6 marks)

### **Question Two**

- **a)** Explain the following terms:
  - (i) Database
  - (ii) DBMS
  - (iii) Primary key field

(6 marks)

**b)** Outline any **TWO** limitations of file based systems.

(1 mark)

c) Describe input devices explain **THREE** common input devices.

(4 marks)

d) State and explain any FIVE advantages of word processing.

(5 marks)

e) Outline any **FOUR** advantages of databases

(4 marks)

### **Question Three**

**a)** Explain briefly any **FOUR** general features of electronic spreadsheets.

(4 marks)

**b)** State any **FOUR** chart types used in ms excel to represent data.

(4 marks)

c) Explain any **FOUR** advantages of using electronic spreadsheets over manual spreadsheets.

(8 marks)

**d)** Briefly explain the meaning of the following.

(4 marks)

- (i) Paragraph Alignment
- (ii) Wrapping
- e) Give the difference between a function and a formula.

(2 marks)

### **Question Four**

- **a)** Give the procedure for:
  - (i) Inserting a table in a document
  - (ii) Inserting a picture in a document

(4 marks)

| b) | Define a folder and write down steps to follow when creating a folder in any docu                                                                                        | ments. (2 marks) |
|----|----------------------------------------------------------------------------------------------------|------------------|
| c) | State the function of the tools found on the picture toolbar below.  (i) Cropping tool  (ii) Reset picture  (iii) Text wrapping  (iv) Format picture  (v) Insert picture | (10 marks)       |
| d) | How would you perform the following:  (i) Insert a row  (ii) Delete a worksheet  (iii) Insert a worksheet  (iv) Insert a column                                          | (4 marks)        |
| Qu | nestion Five                                                                                                    |                  |
| a) | Explain the following case formats:  (i) Sentence case  (ii) Toggle case  (iii) Upper case                                                                               | (6 marks)        |
| b) | Explain briefly any <b>FOUR</b> types of paragraphs alignments.                                                                                                    | (4 marks)        |
| c) | Define the term internet.                                                                                                    | (2 marks)        |
| d) | Describe <b>FIVE</b> services offered by the internet.                                                                                                    | (5 marks)        |
| e) | List and explain any <b>THREE</b> Ms Access data objects.                                                                                                    | (3 marks)        |
|    |                                                                                                    |                  |